# Adobe Photoshop CS3 Keygen Crack Setup [32l64bit]

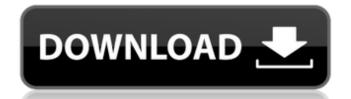

# Adobe Photoshop CS3 Crack + Activation Code

Keeping Company Documents Organized The more companies you work for, the more important it becomes to keep the documents you need to complete your projects organized and readily available. One of the best ways to keep files up to date is to use a customized version of Microsoft Office for your needs. Windows programs such as Microsoft Works or Microsoft Access (www.microsoft.com/access) enable you to create databases that can hold a massive amount of information and keep it organized and easy to access. Alternatively, if you find yourself working for more than one company, you can share a personalized Office program with colleagues with Microsoft Office 2007 (www.microsoft.com/office/2007/en/default.aspx). ## Getting the Scoop on SQL The SQL server is a database management and reporting tool that enables users to query and input their own data into a structured database. It is used for recording and tracking data by a company or organization. Businesses use SQL server to track sales, bills, inventory, and expenses, for example. There are many different types of SQL. The most common type is known as the relational database management system (RDBMS). This is the type of SQL that most people are used to and what you'll be reading about most here. However, there are other types, too, including those for transaction processing (such as Oracle), clustering

## Adobe Photoshop CS3 Crack Torrent [Mac/Win]

What's Inside: ? The Original Photoshop Photoshop is the most popular photo editing software in the world, it has been for the past 25 years. It is the first and still the best choice for most people who want to edit your images in the most versatile, powerful and easiest way, Photoshop is the answer. ? Fotografia Edit images in a fun and creative way with Fotografia. The included brushes help create unique and artistic effects. You can create your own brush packs or import from other Fotografia users and replace any brush in the pack. ? More Editing Tools Crop, rotate, resize, sharpen, straighten and more. You're about to start making your photo editing journey a fun one. ? Presets 5 ready-made effects for common photo editing tasks. ? High-Resolution Downloads Get HD versions of all your edits, no matter where you go. ? Additional Features You can use Fotografia on the go. ? Filters You're probably expecting a lot more filters. You aren't disappointed. ? Editable Brushes You can create your own brush packs or import from other users and replace any brush in the pack. ? Watermark Your images will be protected thanks to a watermark which you can customize. ? Color Replacement It's your color after all. ? Automatic Retouching Make sure your images look professional, especially when you do it yourself. ? Basic Image Editing Make common tasks like cropping or creating the perfect circle (or square) easier. ? Edit in Style Prove your artistic skills with photo editing tools like the Paint Bucket, Select Color, Eraser, and more. ? Optional Effects Sometimes all you need is a little bit of flair to make your images without the use of presets. a681f4349e

# Adobe Photoshop CS3 [Mac/Win]

Jose Luis Gonzalez/Associated Press Marcus Rashford believes he and his Manchester United teammates have improved since a disappointing start to the campaign. The 20-year-old has only made 12 appearances in the Premier League so far, and he is happy to have embraced a new role in the side after Jose Mourinho's position was plunged into doubt following the 4-0 home defeat to Chelsea last week. In his first extended interview in print since becoming a senior player at Old Trafford, Rashford says Mourinho's standing at the club was in no doubt. Speaking to Radio 4's This World and The Sunday Times: Football Extra, Rashford said: "I think we got it spot on [after the defeat against Chelsea]. We put all our effort in training and it shows in the games. "If you get a team full of young players it might take a little bit of time to gel, but I think we have got it now and I think the lads can see that, hopefully. We can see the manager totally committed to us, which I think is good." Luke Shaw's absence means Rashford now gets to use all his footballing talents much more frequently, and the player says he relishes the chance to play in an attacking role. Video Play Button Videos you might like He continued: "I've been keeping quiet a bit before in games. With Luke not playing as much, I think I can go further forward, maybe play as a striker, or I could play on the left. That's one of the things [Mourinho has] been saying. "I know myself as a player, I know my game, I know what I can do and that's my biggest thing. That's why this season has been good for me. I'm training, learning and doing well for the team." Rashford has enjoyed a smooth transition from youth to Old Trafford, and he was confident of enjoying greater success when he signed his first professional with the club and have that commitment. "I've been in the squad in the past years and we didn't really play much together. We started this season and we have been playing a lot and it's been really good. "It's a dream come true. Every player

### What's New in the Adobe Photoshop CS3?

Q: Fastest way of calculating the frequency of values in an array This is code from a couple of my friends practice tests. They're fairly simple, and all similar. I just want to know, are there faster ways of finding the frequency (int arr[], int N) { int i; for(i=0;i

# **System Requirements:**

Microsoft Windows 7/8/10 macOS High Sierra 10.13 or later 1GB RAM 80GB HDD 1GHz Processor 1024 x 768 Display 256MB NVIDIA GeForce 6800 or equivalent XBOX One 720p Display 256MB NVIDIA GeForce 7800 or equivalent In order to play on the PC, an internet connection is required.

#### Related links:

http://getakart.com/wp-content/uploads/2022/06/Adobe Photoshop 2022 Version 230 Keygen With Registration Code Download X64.pdf
https://mandarinrecruitment.com/system/files/webform/adobe-photoshop-2022-version-231 1.pdf
http://rayca-app.ir/wp-content/uploads/2022/07/Photoshop 2022 Version 232 Keygen Full Version Free Latest.pdf
https://manawong.de/photoshop-cc-with-full-keygen-latest-2022/

https://teenmemorywall.com/adobe-photoshop-2021-version-22-5-full-license-latest-2022/

https://coleccionohistorias.com/2022/06/30/photoshop-2022-version-23-0-2-serial-number-with-product-key-free-3264bit/ https://www.place-corner.com/photoshop-2021-version-22-2-nulled-license-keygen-april-2022/

http://tutorialspointexamples.com/?p=
https://rathskellers.com/wp-content/uploads/2022/06/tagand.pdf
http://www.cromwellct.com/sites/g/files/vyhlif2976/f/uploads/20160930142853642.pdf
http://www.hacibektasdernegi.com/wp-content/uploads/Adobe Photoshop 2022 Version 2301 full license For Windows Latest 2022.pdf

https://speakerauthorblueprint.com/wp-content/uploads/2022/06/gareil.pdf https://www.siriusarchitects.com/advert/photoshop-2022-version-23-0-with-license-code-download-april-2022/

https://telegramtoplist.com/wp-content/uploads/2022/07/descdem.pdf https://nnewi.info/wp-content/uploads/2022/07/Photoshop 2022 Version 231 Crack Patch March2022.pdf

https://mandarinrecruitment.com/system/files/webform/photoshop-cc-2015-version-17\_12.pdf https://www.bourbee.com/wp-content/uploads/2022/06/Photoshop CC 2018 version 19-1.pdf

https://www.giantgotrip.com/wp-content/uploads/2022/07/Photoshop CC 2015 version 17-1.pdf

https://hafeztic.com/wp-content/uploads/2022/07/chadsha.pdf https://richard-wagner-werkstatt.com/2022/07/01/photoshop-2022-version-23-0-2-key-generator-x64/